# **PEMOGRAMAN R UNTUK PENENTUAN SPEKTRUM BENTUK HIDUP DALAM KAJIAN EKOLOGI TUMBUHAN**

#### **Muhammad Wiharto**

Jurusan Biologi, FMIPA, Universitas Negeri Makassar Jln. Daeng Tata Raya, Parangtambung, Makassar 90224 *e-mail*: [wiharto09@gmail.com](mailto:wiharto09@gmail.com)

**Abstract: R Programming for Determining The Spectrum of Life Form in The Study On Plant Ecology.** This research aims to develop a program that is used to determine differences in the plant life forms' spectrum found in the field with the Raunkiaer's plant life forms spectrum, by using the R programming language. Hypothetical data that was used was having values for crown cover classes of Braun Blanquet. The percentage of living species form data is then compared to the percentage of a universal life forms Raunkiaer. The programming code to analyze the data was built using the language of R. Obtained program consisted of three categories of code in function form, namely the innate function of R, the user-defined function, and the default functions for graphics. Built-in function that is used to read data is read.table, data structure was known by using the str function. Aggregate function was used as a pivot table tool so that data can be summarized and its values can be calculated for descriptive statistics. The total amount and the average value of crown cover of every life form was calculated using aggregate functions. The percentage of canopy closure was constructed by using user-defined function. Conversion of data into matrix structure using as.matriks function. t function was used to change the the data lines into the data column in a transformation operation. Barplot function was used to display the data graph. Arguments to form graph group was beside  $=$  true.

**Abstrak: Pemograman R untuk Penentuan Spektrum Bentuk Hidup dalam Kajian Ekologi Tumbuhan.** Penelitian ini bertujuan untuk membangun program yang digunakan untuk menentukan perbedaan spektrum bentuk hidup tumbuhan yang ditemukan di lapangan dengan spektrum bentuk hidup Raunkiaer, dengan menggunakan bahasa pemograman R. Data hipotetik yang digunakan memiliki nilai-nilai untuk kelas penutupan tajuk *Braun Blanquet*. Persentase bentuk hidup spesies pada data kemudian dibandingkan dengan persentase bentuk hidup universal dari Raunkiaer. Kode pemograman untuk menganalisis data dibangun dengan mengunakan bahasa R. Hasil program yang diperoleh terdiri atas 3 kategori kode dalam bentuk fungsi, yaitu fungsi bawaan yang terdapat pada R, fungsi yang bersifat *user defined*, dan fungsi bawaan untuk grafik. Fungsi bawaan yang digunakan untuk membaca data adalah *read.table*, struktur data diketahui dengan menggunakan fungsi str. Fungsi *aggregate* digunakan sebagai alat untuk *pivot table* sehingga data dapat diringkas dan dihitung nilai-nilai statistik deskriptifnya. Jumlah total dan nilai rata-rata penutupan tajuk dari setiap bentuk hidup dihitung dengan menggunakan fungsi *aggregate*. Persentase penutupan tajuk dibangun dengan menggunakan fungsi *user defined*. Pengubahan data menjadi struktur matriks digunakan fungsi bawaan as.matriks. Penggunaan fungsi t untuk mengubah data baris menjadi data kolum dalam suatu operasi transformasi. Fungsi barplot digunakan untuk menampilkan data grafik batang. Argumen untuk membentuk grafik batang kelompok adalah *beside*=*true*.

**Kata kunci:** *Pemograman R, Spektrum bentuk Hidup, Ekologi Tumbuhan, Penutupan tajuk*  *Braun Blanquet, fungsi user-defined R.*

### **A. PENDAHULUAN**

R dikembangkan sejak awal hingga pertengahan tahun 1990-an dan telah berkembang menjadi suatu sistem perangkat lunak canggih dengan sistem yang terbuka, dan juga dapat digunakan pada hampir semua sistem operasi komputer. R digunakan untuk organisasi data, analisis data khususnya untuk statistik, dan presentasi data dalam bentuk grafik (MacFarland, 2012). Namun, pada intinya R adalah bahasa pemograman komputer (Matloff, 2011).

R digunakan baik pada dunia akademik maupun pada dunia industri. Antara lain, R memiliki penanganan data dan fasilitas penyimpanan, *suite operator* untuk perhitungan pada array, dalam matriks tertentu. Program ini merupakan pengembangan dari bahasa S, dengan koleksi terpadu alat untuk analisis data, juga fasilitas grafis analisis dan tampilan data, baik secara langsung di depan komputer atau *hardcopy*. Disamping itu memiliki juga fungsi *user-defined* (termasuk fungsi rekursif), fungsi untuk menciptakan struktur data yang kompleks, dan fasilitas *input* dan *output*, yang mana sebagian besar fungsi sistem dipasok dalam bahasa S (Heiberger & Neuwirth, 2009).<br>Raunkiaer telah mengem

telah mengembangkan spektrum bentuk hidup normal untuk flora di dunia. Spektrum bentuk hidup ini didasarkan pada 1000 spesies tumbuh-tumbuhan yang dipilih secara acak dan digunakan sebagai pembanding. Bentuk-bentuk hidup tersebut mencakup Phanerofit, Kamaefit, Hemikriptofit, Kriptofit, dan Therofit (Bloch-Petersen *et al.,* 2006).

Phanerofit (P), yaitu kelompok tumbuhtumbuhan dengan kuncup rehat minimal 25 cm dari permukaan tanah (Ewusie, 1990). Kamaefit (Ch), yaitu kelompok tumbuh-tumbuhan dengan kuncup rehat maksimal 25 cm di atas permukaan tanah. Hemikriptofit (H), yaitu kelompok tumbuh-tumbuhan herba perenial yang memiliki kuncup rehat pada permukaan tanah atau setengah tersebunyi di bawah permukaan tanah. Kriptofit (Cr), yaitu kelompok tumbuh-tumbuhan dengan kuncup rehat terkubur di dalam tanah atau di dalam air. Kelompok ini dibagi lagi sebagai berikut: (a) Geofit (G), yaitu kelompok tumbuh-tumbuhan dengan terkubur di dalam tanah, misalnya tumbuhan dengan umbi lapis, akar rimpang, dan subang. (b) Helofit (Hl) yaitu kelompok tumbuh-tumbuhan yang hidup di daerah paya dan kuncup rehatnya terdapat pada tempat jenuh air. (c) Hidrofit (Hd) yaitu kelompok tumbuh-tumbuhan dengan kuncup rehat di bawah permukaan air. Therofit (T), yaitu kelompok tumbuh-tumbuhan yang berkecambah, berbuah, dan menghasilkan biji dalam daur lengkap yang singkat (Kershaw, 1983, Kimmins, 1987).

Penelitian ini bertujuan untuk membangun program yang digunakan untuk menentukan perbedaan spektrum bentuk hidup tumbuhan yang ditemukan di lapangan dengan spektrum bentuk hidup Raunkiaer, dengan menggunakan bahasa pemograman R. Data hipotetik yang digunakan memiliki nilai-nilai untuk kelas penutupan tajuk Braun Blanquet.

## **B. METODE**

Penelitian ini dilaksanakan di Laboratorium Biologi Jurusan Biologi FMIPA, Univ. Negeri Makassar, selama kurun waktu bulan September-November 2014. Data yang digunakan pada penelitian ini merupakan data hipotetik seperti yang terlihat pada Tabel 1. Pada Tabel 1 hanya diperlihatkan satu plot hipotetik, yaitu plot 1, yang sekaligus merupakan ulangan. Data hipotetik ini sesungguhnya terdiri atas 3 plot. Pada kolum Nama Spesies, merupakan jenis spesies yang ditemukan di lapangan. Data-data pada kolum Kelas Besaran Braun-Blanquet, Kisaran Penutupan Tajuk, dan Rata-rata derajat penutupan merupakan data yang telah dikonversi ke besaran kelas penutupan tajuk Braun Blanquet (Barbour *et al.,* 1987).

Alur yang digunakan untuk membangun kode program adalah sebagai berikut: (1) menghitung total rata-rata derajat penutupan besaran Braun-Blanquet setiap bentuk hidup untuk setiap plot. (2) Selanjutnya menentukan rerata derajat penutupan tajuk setiap bentuk hidup terhadap luas plot pengamatan. (3) menjumlahkan rata-rata derajat penutupan semua spesies tumbuhan yang tergolong ke dalam tipe bentuk hidup yang sama. Hasil yang diperoleh kemudian dibagi dengan jumlah ulangan yang dilakukan pada setiap tegakan. Spesies-spesies telah dikelompokkan ke dalam bentuk hidup Raunkiaer.

Kode pemograman untuk menganalisis data dibangun dengan mengunakan bahasa R. Data diprogram, diolah dan dianalisis dengan menggunakan bahasa pemograman R versi 3.1.1 yang diperoleh dari situs *[https://cran.r](https://cran.r-project.org/)[project.org/](https://cran.r-project.org/)*

## **C. HASIL DAN PEMBAHASAN**

Kode program yang dibangun dengan menggunakan bahasa R dapat dilihat pada Tabel 2. Baris ke 1 sampai dengan baris ke 7 digunakan untuk menunjukkan identitas dari pemogram. Perintah yang digunakan pada baris ke 8 digunakan untuk membersihkan memori komputer. Selanjutnya R di arahkan pada direktori kerja R Data melalui perintah menggunakan fungsi *setwd* yang terdapat pada baris ke 9.

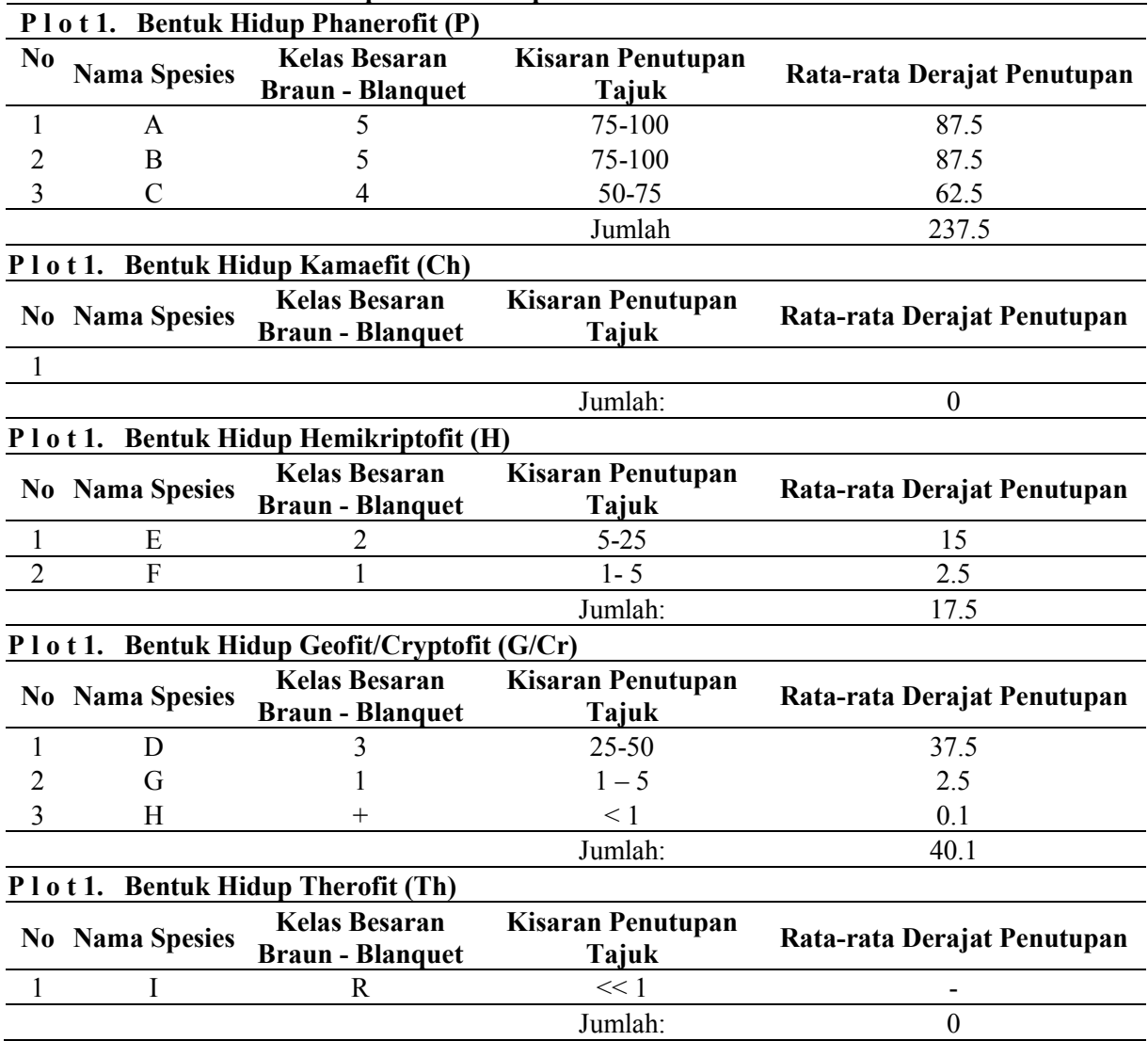

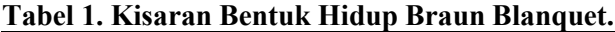

Persentase masing-masing bentuk hidup dengan rumus sebagai berikut:

 $Pbh = \frac{jumlah \, rerata \, masing - masing \, tipe \, bentuk \, hidup}{jumlah \, rerata \, keseluruhan \, tipe \, bentuk \, hidup}$ 

Keterangan: Pbh = Persentase bentuk hidup (Mueller-Dombois & Ellernberg, 1974).

Data dengan nama *file* spektrumBHR.csv yang memiliki format *comma separated values* kemudian dibaca dan disimpan pada objek dataku dengan menggunakan perintah *read.table* pada baris ke 10. Terdapat 3 argumen pada fungsi ini, yaitu *header* yang ditetapkan menjadi *true* sehingga judul data dapat terbaca. Argumen *sep* ditetapkan dengan koma, menunjukkan bahwa pemisah kolum tabel data adalah koma, sedangkan *dec* ditetapkan dengan titik, menunjukkan bahwa pemisah desimal adalah titik.

Data enam baris pertama dari data diperoleh melalui *script* pada nomer 12 dengan menggunakan fungsi *head.* Penggunaan fungsi *str* memungkinkan dapat dikaji stuktur dari data, sebagaimana yang nampak pada *script* nomer 14. Struktur data menunjukkan bahwa objek data merupakan data frame, yang terdiri atas 26 baris dan 6 kolum. Terdapat tiga macam tipe data

penyusun data frame, yaitu integer, faktor dengan empat *levels*, dan numerik (Tabel 3). **Tabel 2. Kode R untuk Penentuan Spektrum** *Life Form*

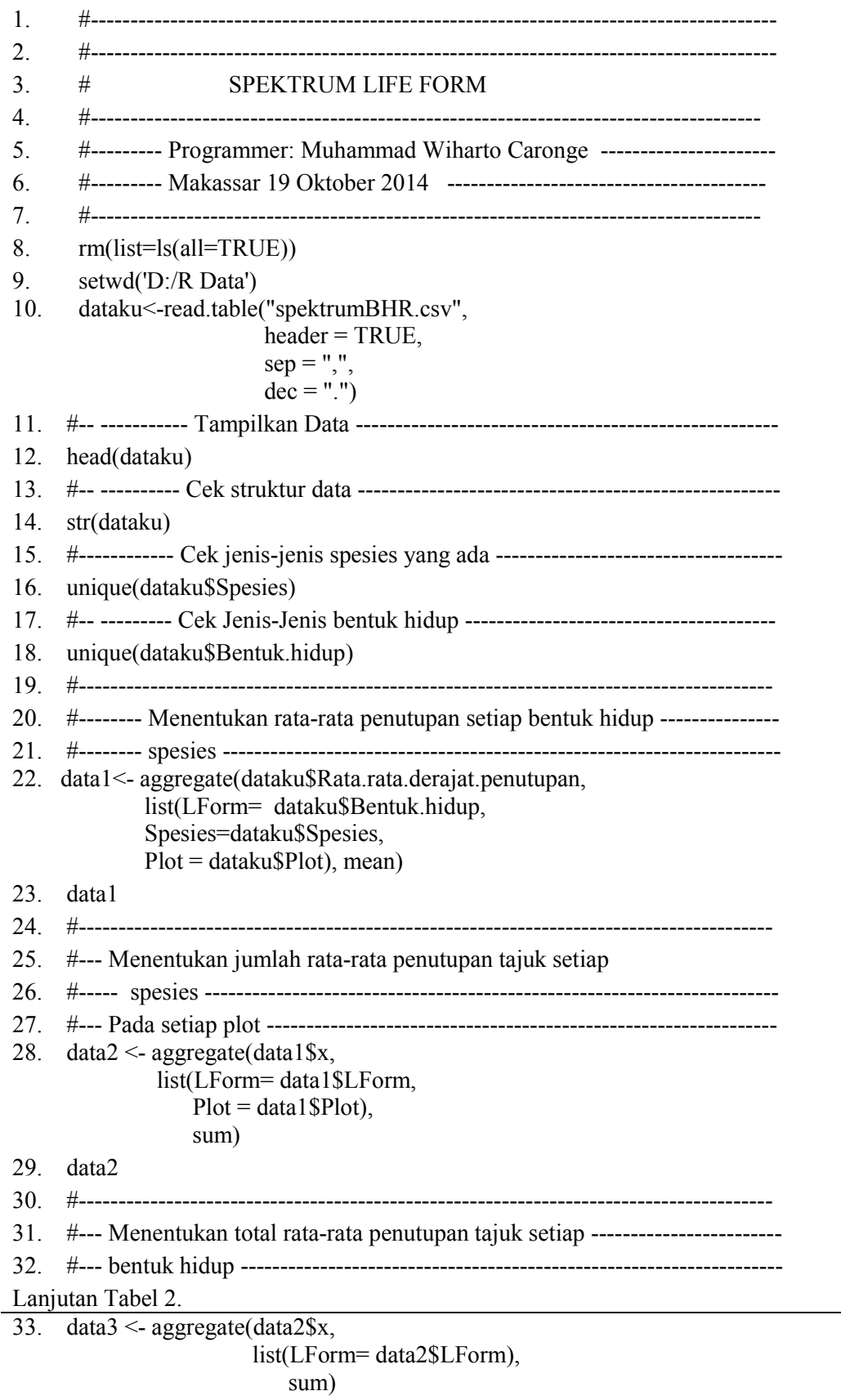

34. data3

```
35. #----------------------------------------------------------------------------------------
36. data4 \le-sum(data3$x)/3
37. data4<- (data3$x)/3
38. sum(data4)
39. rata.rata<-data4
40. data3<--data.frame(data3,rata.rata)
41. data3
42. LForm<-c('Ch')
43. x < 044. rata.rata <- 0
45. data5 <-data.frame(LForm, x, rata.rata)
46. data5
47. data3 <-rbind(data3,data5)
48. data3
49. jumrata<-sum(data3$rata.rata)
50. jumrata
51. #---------------------------------------------------------------------------------------
52. #--- Fungsi untuk menentukan Life.Form.Pengamatan penutupan tajuk ----
53. PPT \le- function(a,b)
                      \{(a/b)*100\}54. #--- Menghitung Life.Form.Pengamatan penutupan tajuk
55. Life.Form.Pengamatan <-PPT(data3$rata.rata,jumrata)
56. #--- Menetapkan tiga angka dibelakang koma ----------------------------------
57. options(digits=3)
58. #--------------------------------------------------------------------------------------
59. data3 <-data.frame(data3,Life.Form.Pengamatan)
60. data3
61. #-- Membuat vektor nilai penyebaran penutupan bentuk hidup Raunkiaer 
62. Raunkiaer <-c(9,26,16,13,9)
63. data3<-data.frame(data3,Raunkiaer)
64. data3
65. data \leq-as.matrix(data3)
66. #----------------------------------------------------------------------------------------
67. #--- (1) Memotong data untuk membuat grafik barplot ------------------------
68. #----------------------------------------------------------------------------------------
69. data <- data3[,c(4,5)]
70. row.names(data) <-c('G/Cr','H',P',Th','Ch')71. data.grafik <-as.matrix(data)
72. str(data.grafik)
73. class(data.grafik)
Lanjutan Tabel 2.
74. data.grafik
75. #--- (2) Tranformasi data ----------------------------------------------------------
76. #--- baris jadi kolum, kolum jadi baris -------------------------------------------
77. data.grafik <-t(data.grafik)
```
78. data.grafik

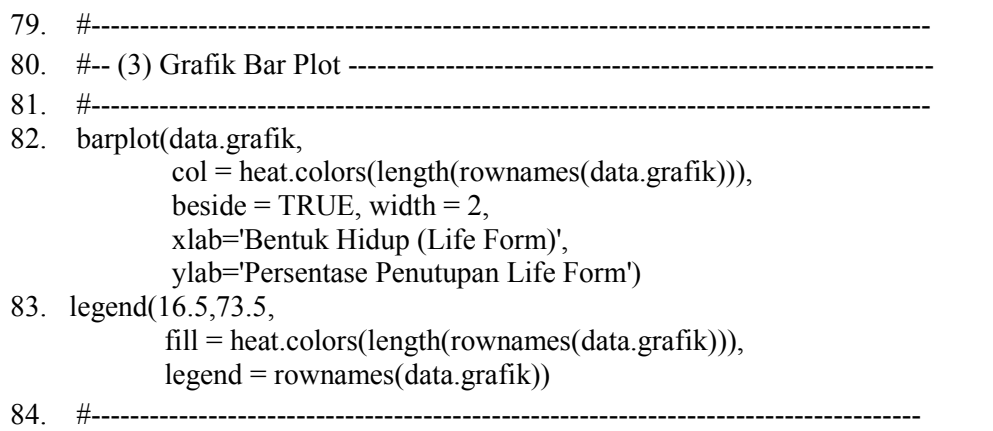

### **Tabel 3. Struktur Data**

| 'data.frame': 26 obs. of 6 variables:                                         |                                                                |
|-------------------------------------------------------------------------------|----------------------------------------------------------------|
| \$ No                                                                         | : int 12345678910                                              |
| \$ Plot                                                                       | : int $1111111112$                                             |
| \$ Spesies                                                                    | : Factor w/ 15 levels "A", "B", "C", "D",: 1 2 3 4 5 6 7 8 9 1 |
| \$ Bentuk.hidup                                                               | : Factor w/ 4 levels "G/Cr", "H", "P",: 3 3 3 1 2 2 1 1 4 3    |
| \$ Persen. Penutupan. Tajuk : num 80 85 51 25 10 4.5 4.5 0.9 0.1 40           |                                                                |
| \$ Rata.rata.derajat.penutupan: num 87.5 87.5 62.5 37.5 15 2.5 2.5 0.1 0 37.5 |                                                                |

**Tabel 4. Nilai Jumlah Total dan Rata-Rata Penutupan Tajuk dari Setiap Bentuk Hidup yang Ditemukan.**

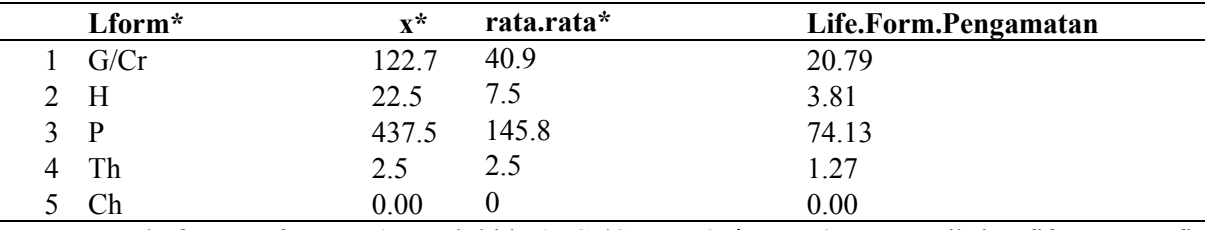

Keterangan:\*Lform: *Life Form* (Bentuk hidup), Gr/Cr: Geofit/Cryptofit, H:Hemikriptofif, P:Penerofit, Th:Therofit, Ch:Kamaefit. x: Total Penutupan tajuk untuk setiap *life form.* rata.rata: Rata-rata penutupan tajuk dari setiap *life form*.

Data-data yang muncul dua kali atau lebih dapat diketahui dengan menggunakan fungsi *unique* (*script* pada baris 16 dan baris 18). Argumen yang digunakan pada *script* 16 adalah data yang ada pada kolum Spesies, dan untuk *script* pada baris 18 menggunakan kolum Bentuk hidup.

Penggunaan fungsi *aggregate* pada baris 22 menghasilkan nilai rata-rata bentuk hidup setiap spesies pada seluruh plot. Pada fungsi ini digunakan argumen berupa *list* dan argumen

Grafik bentuk hidup Raunkier perlu dibentuk untuk membuat grafik batang. Untuk itu, data bentuk hidup Raunkiaer secara global di*input* sebagai vektor pada baris 62, kemudian digabungkan dengan fungsi *data.frame* pada *mean* untuk menghitung rata-rata. Hasil yang diperoleh ditampilkan dalam objek data1.

Persentase bentuk hidup (PBH) diperoleh melalui fungsi *user defined*, yakni fungsi yang dibangun sendiri, pada baris kode 52-53, dan fungsi tersebut kemudian dijalankan pada baris kode 54-55. Terdapat dua argumen pada fungsi ini, yaitu rata-rata bentuk hidup,dan jumlah total rata-rata bentuk hidup. Hasilnya nampak seperti pada Tabel 4, yang mana tabel ini ditampilkan dengan menjalankan kode pada baris 59. objek data3*.* Konversi objek data3 ke struktur matriks dilakukan karena grafik batang tidak dapat dibentuk dengan data yang berstruktur *data.frame*. Hasil konversi disimpan dalam objek data (*Script* pada baris 65). Seluruh data yang dibutuhkan untuk membentuk grafik *life form* Raunkiaer kini sudah terbentuk.

Fungsi barplot merupakan perintah untuk membuat grafik batang pada R, dan membutuhkan data dengan struktur matriks (R Core Team, 2014). *Script* pada baris 65-71 dibuat untuk membuat struktur data matriks dan disimpan dalam objek data.grafik. Pada Tabel 5, dapat dilihat struktur data dari data.grafik,yang terdiri atas tipe numerik, dan karakter, serta memiliki kelas matriks. *Transpose* terhadap data.grafik dilakukan dengan menggunakan fungsi t.

Script pada baris 82 - 84 berfungsi untuk menampilkan grafik batang. Fungsi barplot pada script ini menggunakan argumen berupa data grafik, dan *col* yang merupakan warna pada grafik. Argumen lainnya adalah *beside* yang di *set* menjadi *TRUE*, sehingga grafik ditampilkan dalam bentuk kelompok.

Argumen *Width* merupakan argumen yang digunakan untuk menentukan lebar dari batang dari setiap grafik. Selanjutnya argumen xlab dan ylab digunakan untuk memberi label pada sumbu x dan y. Argumen *fill* akan mengisi warna pada grafik. *Script* legend pada baris 83 berfungsi sebagai penampil legenda dari grafik. Hasil grafik batang yang diperoleh dapat dilihat pada Gambar 1.

Hasil program yang diperoleh terdiri atas 3 kategori kode dalam bentuk fungsi, yaitu fungsi bawaan yang terdapat pada R, fungsi yang bersifat *user defined*, dan fungsi bawaan untuk grafik. Fungsi *user defined* hanya ada satu, yaitu pada baris ke 53. Fungsi-fungsi untuk grafik dibangun pada baris 82 hingga baris 83. Fungsifungsi grafik dan fungsi lainnya selain fungsi *user defined* merupakan fungsi bawaan dari R.

### **Tabel 5. Struktur data grafik**

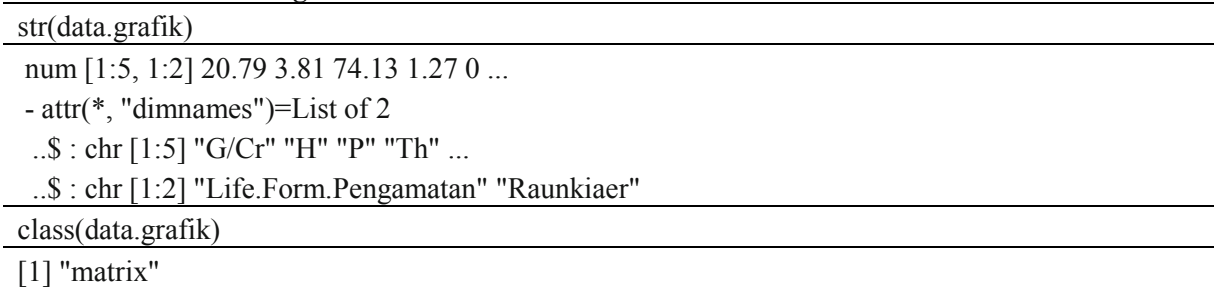

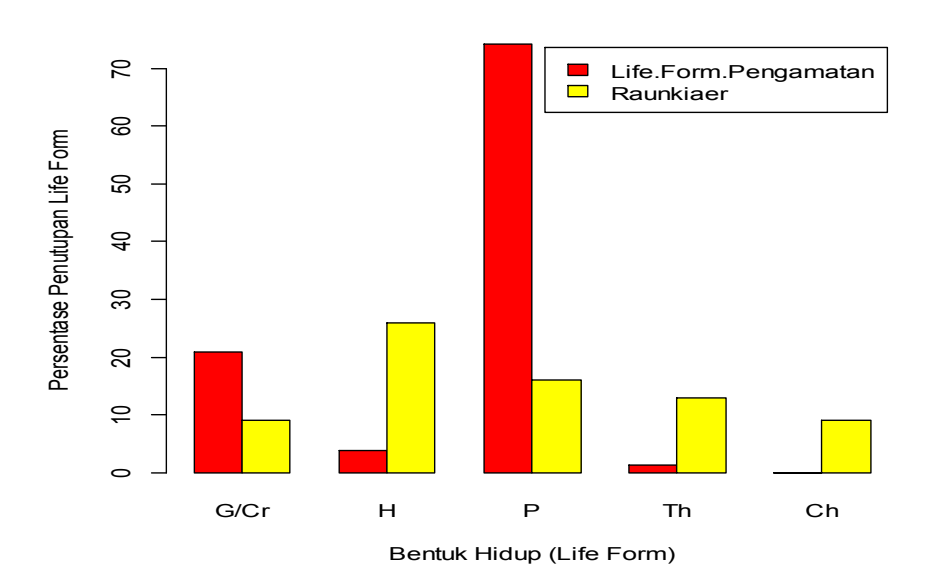

**Gambar 1. Bentuk Hidup Vegetasi Hasil Pengamatan dan Raunkiaer.**

Fungsi *aggregate* memiliki kemampuan untuk meringkas data, dan dapat menjadi alat *pivot table*. Menurut R Core Team (2014) fungsi ini secara lengkap ditulis sebagai berikut: aggregate (x, ...), dan argumen penting yang dapat digunakan pada fungsi ini adalah, *x* yang merupakan objek R, *by* yang merupakan *list* dari elemen pengelompokan. Argumen berikutnya adalah *FUN*, yang digunakan untuk menghitung statistik deskriptif yang akan diaplikasi ke seluruh unsur data. Selanjutnya adalah *data*, yang merupakan data yang dioleh dalam fungsi, dapat berupa *data.frame* atau *list*. Jika hendak memilih hanya sebagian dari data dapat digunakan argumen *subset*. *Simplify* bersifat pilihan apakah hasil akan ditampilkan jika memungkin sebagai vektor atau matriks. Argumen *formula*, merupakan suatu rumus seperti y~x atau cbind(y1, y2)~x1 + x2, dimana variabel y merupakan data numerik yang akan dipisahkan menjadi kelompok yang disesuaikan dengan pengelompokan pada variabel x.

Pada R, terdapat beberapa package yang memiliki fungsi yang sama dengan *aggregate*, diantaranya adalah *package reshape*. Pendekatan alternatif untuk *aggregate* disediakan oleh

## **D. KESIMPULAN**

Hasil program yang diperoleh terdiri atas 3 kategori kode dalam bentuk fungsi, yaitu fungsi bawaan yang terdapat pada R, fungsi yang bersifat *user defined*, dan fungsi bawaan untuk grafik. Fungsi bawaan yang digunakan untuk membaca data adalah *read.table*, struktur data diketahui dengan menggunakan fungsi *str*. Fungsi *aggregate* digunakan sebagai alat untuk *pivot table* sehingga data dapat diringkas dan dihitung nilai-nilai statistik deskriptifnya. Jumlah total dan nilai rata-rata penutupan tajuk dari

### **E. DAFTAR PUSTAKA**

- Barbour, M.G., J.H. Burk., & W.P. Pitts. 1987. *Terrestrial Plant Ecology*. The Benjamin/Cumming Publishing Company Inc. Menlo Park, Reading, California, Massachusetts, Singapore.
- Bloch-Petersen, M., J. Brandt., & M.Olsen. 2006. Integration of European habitat monitoring based on plant life form composition as an indicator of environmental change and change in biodiversity. *Danish Journal of Geography* 106(2): 61-74
- Ewusie, J.Y. 1990. *Pengantar Ekologi Tropika. Membicarakan Alam Tropika Afrika, Asia, Pasifik, dan Dunia Baru*. Terjemahan. Penerbit ITB, Bandung.

*package reshape*, dapat diperoleh dari CRAN. Fungsi dalam paket ini memberikan pendekatan terpadu untuk meringkas data (Spector, 2008).

Grafik yang dibangun pada Gambar 1 didasarkan pada fungsi-fungsi yang ada pada package *grid* yang merupakan package bawaan R di dalam membangun grafik dengan mengunakan R (Murrerl, 2006). Package Lattice merupakan salah satu package R yang juga dapat digunakan dalam membuat grafik, yang juga menggunakan basis *grid* (Sarkar, 2008).

Lattice adalah *package* yang mengimplementasikan grafik Trellis (awalnya dikembangkan untuk bahasa pemograman S dan S-PLUS) di R. *Package* ini merupakan sistem visualisasi data tingkat tinggi yang tangguh dan elegan, dengan penekanan pada data multivariat, dan juga cukup fleksibel untuk menangani sebagian persyaratan tidak standar. *Package*  lattice, ditulis oleh Deepayan Sarkar, dalam upaya untuk memperbaiki basis R grafis sehingga mampu menyediakan *default* yang lebih baik dan kemampuan untuk dengan mudah menampilkan hubungan multivariat (Kabacoff, 2011).

setiap bentuk hidup dihitung dengan menggunakan fungsi *aggregate*. Persentase penutupan tajuk dibangun dengan menggunakan fungsi *user defined.* Pengubahan data menjadi struktur matriks digunakan fungsi bawaan *as.matriks*. Penggunaan fungsi *t* untuk mengubah data baris menjadi data kolum dalam suatu operasi transformasi. Fungsi *barplot* digunakan untuk menampilkan data grafik batang. Argumen untuk membentuk grafik batang kelompok adalah *beside=true*.

- Heiberger, R. M. & E. Neuwirth. 2009. *R Through Excel A Spread sheet Interface for Statistics, Data Analysis, and Graphics*. Springer, Dordrecht, Heidelberg London, New York
- Kabacoff, R. I. 2011*. R in Action. Data analysis and graphics with R*. Manning. Manning Publications Co, New York.
- Kerhaws, K.A. 1973. *Quantitative and Dynamic Plant Ecology. 2nd. ed.* The English Language Book Society and Edward Arnold (Publishers) Ltd, London.
- Kimmins, J.P. 1987. *Forest Ecology*. McMillan Publishing Company, New York.
- MacFarland, T.W. 2012. *Two-Way Analysis of Variance. Statistical Tests and Graphics Using R*. Springer, New York, Dordrecht, Heidelberg, London
- Matloff, N. 2011. *The Art of R Programming*. No Starch Press, Inc., San Fransisco.
- Mueller-Dombois, D., and H. Ellenberg. 1974. *Aims and Method of Vegetation Ecology*. John Willey and Sons, New York.
- Murrell, P. 2006. *R Graphics*. Chapman & Hall/CRC, New York,Singapore.
- R Core Team. 2014. R: *A language and environment for statistical computing. R* Foundation for Statistical Computing, Vienna, Austria. URL http://www.Rproject.org/.
- Sarkar, D. 2008. *Lattice. Multivariate Data Visualization with R*. Springer, New York.
- Spector, P. 2008. *Data Manipulation with R*. Springer, New York.